## Inhalt:

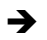

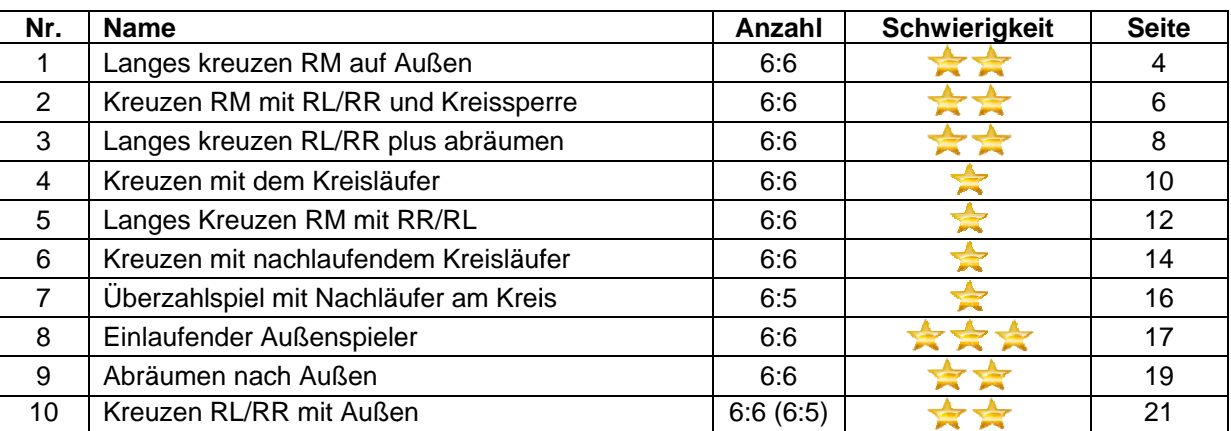

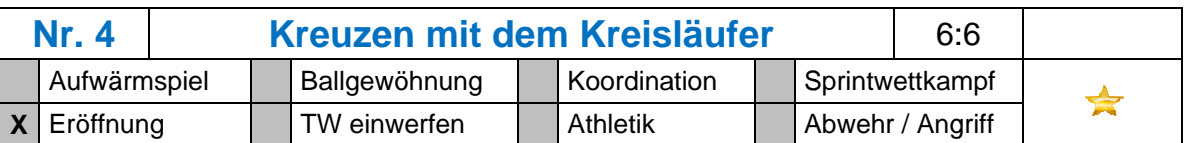

## Benötigt:

## $\rightarrow$ Übungsbilder: Ablauf:  $1.$ 5 stößt zwischen 5 und 6 und spielt (A) den Ball zu  $2.1$ 4 stößt zwischen 4 und 5 und spielt (B) den Ball zu  $\sqrt{3}$ , der ein Täuschbewegung vor  $\sqrt{3}$ macht  $2.2.$ 6 kommt aus dem Kreis heraus gelaufen und kreuzt mit 3 und bekommt den Ball gespielt (C)

- $3.1$ <sup>6</sup> passt zu <sup>4</sup> und stellt bei nach Innen eine Sperre (D)  $\overline{\mathbf{4}}$
- $3.2.$ 3 lässt sich nach dem kreuzen  $\frac{6}{6}$  etwas nach hinten fallen
- $\overline{4}$ 4 stößt leicht rechts von und passt zu  $\bullet$  (E)

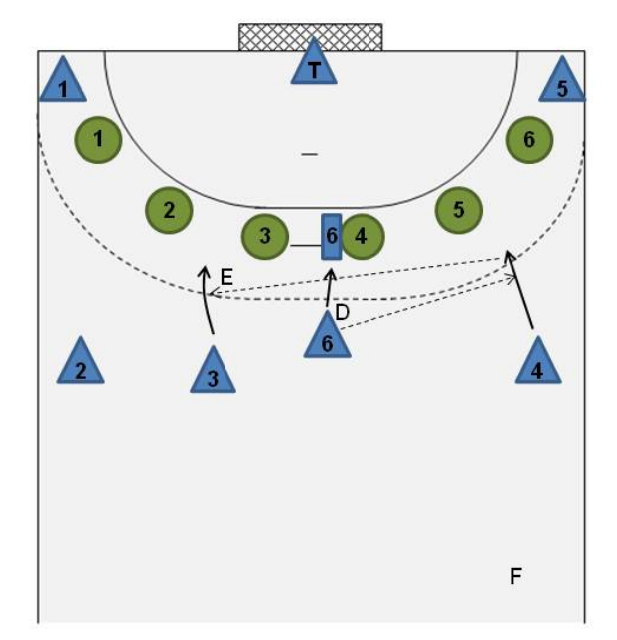

 $6\phantom{a}$ 

## **Möglichkeiten:**

- 1.1 3 geht dynamisch zwischen  $\overline{\textbf{a}}$  und  $\overline{\textbf{a}}$  durch  $(F)$
- 1.2. Wenn 2 und 3 die Lücke zustellen, spielt  $\overline{a}$  entweder einen Bodenpass (G) an den Kreis zu
- 1.3. Oder einen Pass (H) zu
- 2.1. 2 geht entweder dynamisch zwischen  $\overline{1}$  und  $\overline{2}$  durch
- 2.2. Oder spielt einen Bodenpass (K) nach Außen zu

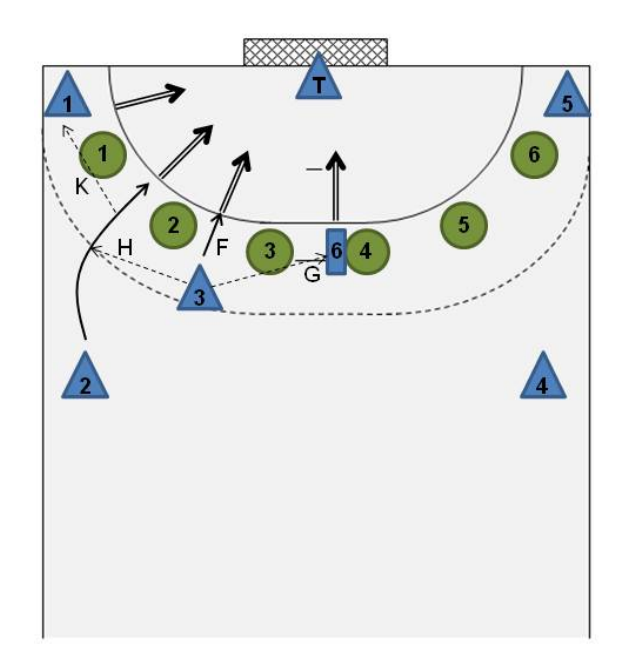